**ΕΠΛ232 – Προγραμματιστικές Τεχνικές και Εργαλεία** Διάλεξη 2: Εισαγωγή - Μορφοποίηση, Εκφράσεις, Επιλογή, Επανάληψη (Κεφάλαια 3-4-5-6, KNK-2ED) **Τμήμα Πληροφορικής Πανεπιστήμιο Κύπρου Δημήτρης Ζεϊναλιπούρ** http://www.cs.ucy.ac.cy/courses/EPL232

# Εισαγωγική Επισήμανση

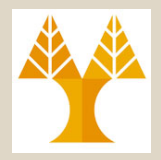

- Σε αυτή τη διάλεξη θα έχουμε τη δυνατότητα να δούμε πως υλοποιούνται **γνωστές εντολές** (if, for, while, switch, κτλ…) στην γλώσσα C
	- Ευτυχώς, **δεν υπάρχουν πολλές διαφορές** με την JAVA, άρα δε θα χρειαστεί να δώσουμε όλες τις **εισαγωγικές επεξηγήσεις.**

– Παρακαλώ δείτε το υλικό του ΕΠΛ131, εάν χρειάζεται.

- Θα **δώσουμε** ωστόσο έμφαση στην ακριβή **σύνταξη**, **κοινά λάθη** και **παραλήψεις** όσο και σε **νέους τελεστές** που δεν έχετε διδαχθεί.
	- Δε θα δούμε πολλά παραδείγματα, αλλά θα εμπεδώσετε τις έννοιες μέσω της Άσκησης 1.

**2-2 EPL232: Programming Techniques and Tools - Demetris Zeinalipour © (University of Cyprus)**

## Περιεχόμενο Διάλεξης 2

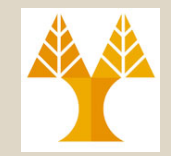

- **Μορφοποιήση I/O – Formatted I/O (Κεφ. 3)**
	- printf, scanf, ορίσματα
- **Εκφράσεις – Expressions (Κεφ. 4)**
	- Αριθμητικοί Τελεστές, Τελεστές Ανάθεσης, Μοναδιαίοι & Σχεσιακοί Τελεστές, Λογικοί Τελεστές
- **Εντολές Επιλογής – Selection (Κεφ. 5)**

– If-then-else, macros, switch

• **Εντολές Επανάληψης – Repetition (Κεφ. 6)**

– while, do, for, break, continue, goto

## Μορφοποίηση Εξόδου της **printf**

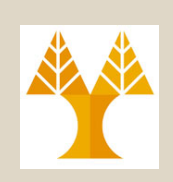

- Η **printf** μας επιτρέπει να εκτυπώσουμε στην έξοδο, π.χ., printf("Age: **%d**", 32);
- **Προδιαγραφή Μετατροπής (Conversion Specification)**
	- Όπου *m (minimum field width)* και *p (precision)* είναι σταθερές και *X (conversion specifier) είναι γράμμα*
	- **%***m***.***pX* **:** δεξιά στοίχιση,π.χ.,("%5.3d", 40)=>|\_ \_040|
	- **%-***m***.***pX***:** αριστερή, π.χ., ("%-5.3d", 40)=>|040\_ \_| *Νόμιμες Δηλώσεις: m.p ή m ή .p και για Χ έχουμε:*
		- *d (decimal, π.χ., 0-9) o (octal 0-7) και x (hexadecimal 0-F)*  – *i (integer): Σε scanf σαρώνει σε d (56), o (056) ή x (0x56)*
		- *e (exponential, π.χ., 8.392e+02) Εκθετική*
		- *f (float in fixed decimal, π.χ., 8.7) Πραγματική*
		- *g (exponential | fixed decimal ανάλογα με το μέγεθος)*.

**2-4 EPL232: Programming Techniques and Tools - Demetris Zeinalipour © (University of Cyprus)**

## Ακολουθίες Escape

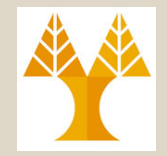

- Οι **ακολουθίες Escape** επιτρέπουν σε συμβολοσειρές να περιέχουν **μη-εκτυπώσιμους χαρακτήρες (ελέγχου)** 
	- $-$  Alert (bell)  $\qquad \qquad \backslash a$
	- Backspace \b
	- $-$  New line  $\lambda$ n
	- $-$  Horizontal tab  $\qquad \setminus t$

#### ή **χαρακτήρες** με **ειδικό νόημα**

– **\**" : printf("\"Hello!\""); => "Hello!"

$$
-\ \setminus\ \colon \text{print}(\text{``}\setminus\hspace{-0.15cm}\setminus\text{''})\; ; \quad \Rightarrow \ \setminus
$$

# Η Συνάρτηση **scanf** (Λογική Σάρωσης)

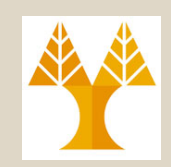

- Είχαμε πει ότι η συνάρτηση scanf διαβάζει δεδομένα από το Standard Input με ένα συγκεκριμένο (προσδιορισμένο) format, π.χ., *Η χρήση του & θα εξηγηθεί στη διάλεξη 5.* 
	- int i, j; float  $x$ ,  $y$ ; – scanf("%d%d%f%f", **&**i, **&**j, **&**x, **&**y); *Μέχρι τότε να δίνεται σε όλες τις μεταβλητές*
- Ουσιαστικά, η scanf επιχειρεί να βρει τους τύπους αγνοώντας τα *white-space χαρακτήρες (*\n newline, \t horizontal tab, \v vertical tab και form-feed \f.) *Τα \v και \t είχαν χρήση παλιά σε εκτυπωτές αλλά όχι σήμερα.*
- Παράδειγμα με Δεδομένα σε Πολλαπλές γραμμές όπου ¤ το \n:

$$
\begin{array}{c} 1 \\ -20 \\ -4.0e3 \end{array}
$$

- ••1¤-20•••.3¤•••-4.0e3¤, ss**r**s**rrr**sss**rr**ssss**rrrrrr** (s = skipped; r = read)
- **2-7 EPL232: Programming Techniques and Tools - Demetris Zeinalipour © (University of Cyprus)** buffer για την επόμενη εντολή που διαβάζει από το stdin • Η scanf δεν διαβάζει το τελευταίο \n, άρα παραμένει στο input

# Η Συνάρτηση **scanf** (Λογική Σάρωσης)

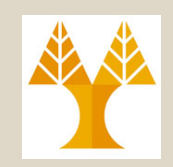

- **Ακέραιος (%d):** διαβάζει ένα-ένα χαρακτήρα μέχρι την εύρεση **χαρακτήρα ψηφίου (0-9) ή χαρακτήρα προσήμου (+,-).** Στη συνέχεια διαβάζει από το stdin μέχρι να βρει ένα χαρακτήρα που δεν είναι ψηφίο. – π.χ., abc: **+3432** ac
- **Συμβολοσειρά (%s):** διαβάζει ένα-ένα χαρακτήρα μέχρι την εύρεση του χαρακτήρα NUL (\0).
- **Αριθμός Κινητής Υποδιαστολής (%f %e %g):**
	- **Χαρακτήρας προσήμου** (προαιρετικός), μετά
	- **Ψηφία** (ενδεχομένως με δεκαδική ακρίβεια), μετά
	- **Έκθετης** (προαιρετικό): Χαρακτήρας e (ή E), προαιρετικό πρόσημο και 1 ή περισσότερα ψηφία
	- Π.χ., **+8.392e+02**
- **2-8 EPL232: Programming Techniques and Tools - Demetris Zeinalipour © (University of Cyprus)** • **Σημείωση:** Πολλοί προγραμματιστές προτιμούν να σαρώνουν την είσοδο ως συμβολοσειρά και στη συνέχεια να κάνουν τις ανάλογες μετατροπές (για καλύτερο έλεγχο και ασφάλεια)

### Η Συνάρτηση **scanf** (Λογική Σάρωσης) • **Παράδειγμα 1:**

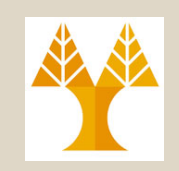

scanf("%d%d%f%f", &i, &j, &x, &y); Είσοδος: 1-20.3-4.0e3¤

Πιο κάτω δείχνουμε τι θα έκανε η scanf:

- %d: Αποθηκεύει 1 στο i και βάζει το πίσω στο stdin.
- %d: Αποθηκεύει -20 στο j και βάζει το . πίσω στο stdin.
- $E$  = : Αποθηκεύει 0.3 στο x και βάζει το πίσω.
- $E$ : Αποθηκεύει –4.0 × 10<sup>3</sup> στο γ και βάζει το \n πίσω.
- **Παράδειγμα 2:** scanf ("%d%d", &i, &j); **Είσοδος:** 2, 3 // αγνοούνται μόνο τα whitespace! Πιο κάτω δείχνουμε τι θα έκανε η scanf:
- **EPL2δεν είναι iWhitespace:** Tools Demetris Zeinalipour © (University of Cyprus) 2-9 – i=2 και «,3» μένει στο stdin για την επόμενη κλήση (το

## Η Συνάρτηση **scanf** (Λογική Σάρωσης)

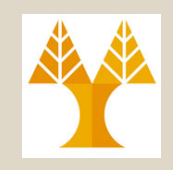

• **Προβληματική Κλήση 1: scanf("Hello: %d", &i);** 

**(Input) Something 34 => Δεν σαρώνει το 34** L **(Input) Hello: 34 => Σαρώνει το 34 στo i** J

• **Προβληματική Κλήση 2:** scanf("%d**\n**", &i);

Δηλώσαμε ότι θέλουμε να σαρώσουμε το πρότυπο "%d\n" άρα για επιτυχή τερματισμό του προγράμματος πρέπει να δώσουμε: α) <ακέραιο>\n, ή β)τουλάχιστο ένα χαρακτήρα και ένα \n (για διακοπή).

• **Προβληματική Κλήση 3:** #define MAX "50" char name [MAX]; scanf("%s", Frame); printf("%s", name); *Δεν υπάρχει & μπροστά στο name*

**(Input) Hello34 => Σαρώνει το "Hello34\0" στο name** J

**(Input) Hello 34 => Σαρώνει το "Hello\0" στο name** L

Για σάρωση λέξεων που χωρίζονται με space έχουμε δυο επιλογές:

- fgets(name, sizeof(name), stdin);
- scanf("%" MAX " $\lceil (\wedge \n \wedge \mathbb{I}) \rceil$ ", name);

# Περιεχόμενο Διάλεξης

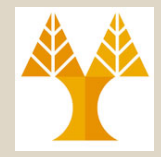

- **Μορφοποιημένη Είσοδος/Έξοδ. (Κεφ. 3)** – printf, scanf, ορίσματα
- **Εκφράσεις & Τελεστές (Κεφ. 4)**
	- Αριθμητικοί Τελεστές, Τελεστές Ανάθεσης, Μοναδιαίοι & Σχεσιακοί Τελεστές, Λογικοί Τελεστές
- **Εντολές Επιλογής (Κεφ. 5)**

– If-then-else, macros, switch

• **Εντολές Επανάληψης (Κεφ. 6)** – while, do, for, break, continue, goto

**2-14 EPL232: Programming Techniques and Tools - Demetris Zeinalipour © (University of Cyprus)**

## Εκφράσεις & Τελεστές (Expressions & Operators)

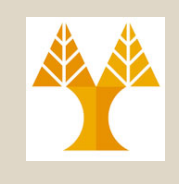

#### • Ορισμοί

- **Έκφραση (Expression):** εξίσωση η οποία δείχνει πως θα υπολογιστεί μια τιμή (π.χ., b + c)
- **Τελεστής (Operator):** πράξη (π.χ., +)
- **Τελεσταίοι (Operands):** Όροι μιας πράξης (π.χ., b, c)
- Η C έχει όλους τους **τελεστές** που είδατε και στα πλαίσια της JAVA, συμπεριλαμβανομένων:
	- Αριθμητικοί τελεστές: +, −, \*, /, %
	- Τελεστές ανάθεσης, π.χ., a = b
	- Τελεστές αύξησης / μείωσης, π.χ., a++, a--
	- Λογικοί τελεστές, π.χ., a>3 && b<1

**2-15 EPL232: Programming Techniques and Tools - Demetris Zeinalipour © (University of Cyprus)**  $\frac{1}{232}$ KT $\lambda$ .

### **Εταιρικότητα** Τελεστών (Operator Associativity)

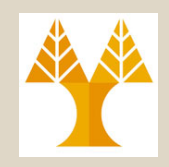

- *Το θέμα της Εταιρικότητα (Associativity)* **προκύπτει** όταν έχουμε δυο ή **περισσότερους τελεστές** με **ΙΣΗ προτεραιότητα** (χωρίς **παρενθέσεις**!) π.χ., i - j – k
- **Αριστερή Εταιρικότητα (***left associative): εάν ομαδοποιεί τους τελεσταίους από αριστερά στα δεξιά.*
	- Π.χ., οι **δυαδικοί αριθμητικοί** τελεστές (\* , /, %, +, and -)
		- $\cdot$  i j k **ισοδύναμο με** (i j) k  $\cdot$  i \* j / k **ισοδύναμο με** (i \* j) / k
- **Δεξιά Εταιρικότητα (***right associative): εάν ομαδοποιεί τους τελεσταίους από δεξιά στα αριστερά* -) σιμοποιείτε<br>-) σιμοποιείτες<br>-) σιμοποιείτες Ναρενθέσεις!<br>Παρενθέσεις!
	- Π.χ., οι **μοναδιαίοι αριθμητικοί** τελεστές (+ και -)
		- $\bullet$  + i **ισοδύναμο με** (+i)
		- i + j / k **ισοδύναμο με** i + (j / k)
- **2-217 CRIENCUILS TWV UPWV HIUS CRYPUUILS, II.A., (CLILIA)**<br>EPL232: Programming Techniques and Tools Demetris Zeinalipour © (University of Cyprus) • Ανεξάρτητα από Εταιρικότητα, η C δεν ορίζει τη **σειρά εκτέλεσης των όρων** μιας έκφρασης, π.χ., (a + b) \* (c - d)<sub>2-1</sub>

## Τελεστής **Ανάθεσης** (Assignment Operator)

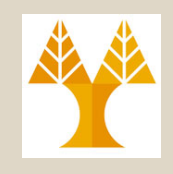

#### Παραδείγματα

- int i; i = 72.99f; /\* i is now 72 \*/
- $\cdot$  i = j = k = 0; /\* μαζική αρχικοποίηση \*/
- O **τελεστής ανάθεσης** έχει δεξιά Εταιρικότητα: i=(j=(k=0)); /\* µαζική αρχικοποίηση \*/ int i; float f;  $f = i = 33.3f$ ; // το i έχει τιμή 33 και το f 33.0
- **Σύνθετη Ανάθεση** (Compound) έχει δεξιά Εταιρικότητα:

 $+=$   $\star$   $=$   $/$   $=$   $\frac{6}{5}$ i += 2;  $\frac{1}{2}$   $\frac{1}{2}$   $\frac$ i =+ 2;  $\pi$  /\* Προσοχή: ίδιο i = (+2); \*/

### Τελεστής **Αύξησης/Μείωσης** (Increment/Decrement Operator)

– Ο τελεστής **αύξησης (++)** / **μείωσης (--)** μπορεί να χρησιμοποιηθεί ως **προθεματικός (prefix)** ή **επιθεματικός (postfix)** τελεστής KAI επηρεάζει την τιμή μιας μεταβλητής

– Παράδειγμα:

Άμεση αύξηση i: *Πρώτα αύξηση μετά εκτύπωση*

 $i = 1;$ printf("i is %d\n", **++i**); /\* prints "i is 2" \*/ printf("i is  $\partial h''$ , i); /\* prints "i is 2" \*/

 $i = 1;$ printf("i is %d\n", **i++**); /\* prints "i is 1" \*/ printf("i is  $\frac{1}{3}$ d\n", i); /\* prints "i is 2" \*/ *Πρώτα εκτύπωση μετά αύξηση*

### Αποτίμηση **Αριθμητικών** Εκφράσεων (Αrithmetic Expression Evaluation)

- Υπάρχουν **ασαφείς (ambiguous)** εκφράσεις στη C που οδηγούν σε απροσδιόριστη συμπεριφορά (*undefined behavior) ενός προγράμματος.*
- Δηλ., διαφορετικοί μεταγλωττιστές => διαφορετική συμπ.  $a = 5:$ 
	- c = (b = a + 2) (a = 1); Αρισ. Εταιρ Έκφρασης
	- Εάν εκτελεστεί πρώτα (b = a + 2) τότε b=7, a=1 και **c=6 (GCC)**
	- Εάν εκτελεστεί πρώτα το (a = 1)τότε a=1, b=3 και **c=2**
	- *Κάποιοι μεταγλωττιστές μπορεί να δώσουν προειδοποίηση: "operation on 'a' may be undefined" ή "***warning: unsequenced modification and access to 'a' [-Wunsequenced]"**

#### • **Συμπέρασμα:**

- Χρησιμοποιείτε ΠΑΝΤΑ **παρενθέσεις** σε εκφράσεις
- **EPL230δηγήσουν σε απροσδιόριστη συμπεριφορά** (University of Cyprus)<sup>2-21</sup> – **Αποφεύγετε ΠΑΝΤΑ έντεχνες εκφράσεις** που μπορεί να

### Αποτίμηση **Λογικών** Εκφράσεων (Logical Expression Evaluation)

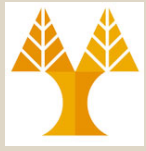

• **Λογική Έκφραση στη C:** Έκφραση που αποτιμάται σε 0 (false) ή 1 (true)

– π.χ., (a>3) ή (3<a && a<5)

- Σε πολλές γλώσσες (όπως η JAVA), μια λογική έκφραση παράγει ένα "**Boolean"** ή **"λογικό"** τύπο (π.χ., βασικός τύπος boolean ή τύπος κλάσης Boolean).
	- Στη C99 υπάρχει όπως είδαμε ο \_Bool τύπος που είναι και αυτός ουσιαστικά μια ακέραια τιμή.

# Boolean Τιμές στη C (και C99)

• Για να γίνουν τα προγράμματα πιο κατανοητά, οι προγραμματιστές παραδοσιακά όριζαν macros με ονόματα όπως TRUE και FALSE: Προσοχή:

**#define TRUE 1 #define FALSE 0** if (flag == TRUE) ή if (flag) Zero: 0 FALSE Positives: ≥ 1 TRUE Negatives: ≤ -1 TRUE

- H C99 παρέχει τον τύπο \_**Bool** (στην πράξη απλά ένας ακέραιος ο οποίος λαμβάνει μόνο τις τιμές 0, 1).
- Εάν περιλάβουμε την **<stdbool.h>** τότε μπορούμε να χρησιμοποιήσουμε τα macros **true** και **false** αλλά και τις δηλώσεις: **bool flag**;

### Αποτίμηση **Λογικών** Εκφράσεων (Logical Expression Evaluation)

#### • **Σχεσιακοί Τελεστές (Relational Operators)**

- < less than
- > greater than
- <= less than or equal to
- >= greater than or equal to
- $=$  equal to
- != not equal to

#### Προσοχή: Διαφορετικό από & και | που είναι οι λεγόμενοι δυαδικοί τελεστές που θα δούμε προς το τέλος του μαθήματος.

- **Τελεστές Ισότητας (Equality Operators)**
	- $==$  equal to
	- != not equal to

#### • **Λογικοί Τελεστές (Logical Operators)**

- ! logical negation (μοναδιαίος τελεστής, δεξιά εταιρικότητα)
- 
- 

&& logical *and (δυαδικός τελεστής, αριστερή εταιρικότητα)*

|| logical *or (δυαδικός τελεστής, αριστερή εταιρικότητα)*

### Αποτίμηση **Λογικών** Εκφράσεων (Logical Expression Evaluation)

#### **Παραδείγματα**

• **Προτεραιότητα λογικών** τελεστών **μικρότερη** από τους **αριθμητικούς** τελεστές:

π.χ., **i + j < k - 1** σημαίνει **(i + j) < (k - 1)**

• Η **Εταιρικότητα** των **σχεσιακών τελεσ.** είναι **αριστερή**:

π.χ., **i < j < k** σημαίνει **(i < j) < k**

- Εάν η πρόθεση μας ήταν να ελέγξουμε ότι j μεταξύ i και k έπρεπε να γράψουμε: **i < j && j < k.**
- Τόσο το && όσο και το || **"βραχυκυκλώνουν" ("shortcircuit")** μια αποτίμηση: αποτιμούν το αριστερότερο σκέλος και μετά τα δεξιότερα (εάν χρειάζεται).

– (i != 0) && ((j / i) > 0) // εάν δεν ισχύει το

**2-25 EPL232: Programming Techniques and Tools - Demetris Zeinalipour © (University of Cyprus)** πρώτο σκέλος της έκφρασης δεν εκτελείται το δεξιό

## Περιεχόμενο Διάλεξης

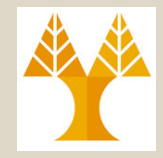

- **Μορφοποιημένη Είσοδος/Έξοδ. (Κεφ. 3)** – printf, scanf, ορίσματα
- **Εκφράσεις (Κεφ. 4)** – Αριθμητικοί Τελεστές, Τελεστές Ανάθεσης, Μοναδιαίοι & Σχεσιακοί Τελεστές, Λογικοί Τελεστές
- **Εντολές Επιλογής (Κεφ. 5)**

– If-then-else, macros, switch

• **Εντολές Επανάληψης (Κεφ. 6)** – while, do, for, break, continue, goto

**2-26 EPL232: Programming Techniques and Tools - Demetris Zeinalipour © (University of Cyprus)**

# H Εντολή Επιλογής **if..else**

• Η εντολή επιλογής if επιτρέπει την **εκτέλεση** μιας ή περισσότερων εντολών, εάν η τιμή της **λογικής έκφρασης expression** αποτιμάται σε **μη-μηδενική τιμή**

**if (** *expression* **) {** *stmt1; stmt2; … } else if (expression)* **{** *stmt1; stmt2; … } else* **{** *stmt1; stmt2; … }* 

- **Συνηθισμένο Λάθος I:** if (i = 0), ενώ εννοούσαμε if  $(i == 0)$ 
	- Μπορείτε να γράφετε (0 == i), έτσι ώστε εάν σας ξεφύγει ένα = να πάρετε λάθος μεταγλώττισης (lvalue)

### • **Έλεγχος Εύρους**

 $-0 \le i \le n$ : if  $(0 \le i \le k \le n)$  ...

**2-27 EPL232: Programming Techniques and Tools - Demetris Zeinalipour © (University of Cyprus)**  $-$  i<0  $\acute{\eta}$  n<=i: if (i < 0 || n <= i) ...

## H Εντολή Επιλογής **if..else**

• **Συνηθισμένο Λάθος ΙΙ ('dangling else'):**

```
if (y := 0)if (x := 0)result = x / y;
else
```

```
printf("Error: y is equal to 0\n");
```
– Σε ποιο if ανηκει το "else";

- **Μάθημα:** Χρησιμοποιείται πάντα { } παρενθέσεις σε εντολές if, while, do, κτλ. !
	- Στις διαφάνεια ίσως να μην χρησιμοποιούνται πάντα για εξοικονόμηση χώρου.
	- Στον κώδικα σας ωστόσο να χρησιμοποιούνται ΠΑΝΤΑ.

### Η Μακροεντολή – Τριαδικός Τελεστής (expr1) ? expr2 : expr3

- Άλλος τρόπος διατύπωσης If-then-else είναι με τη χρήση **Μακροεντολής (Macro):**
	- **(expr1) ? expr2 : expr3** Ίδιο με:
	- $-$  If (expr1 != 0) { return expr2; } else { return expr3; }
	- Έχει το **πλεονέκτημα** ότι το **αποτέλεσμα** μπορεί να ανατεθεί σε **μεταβλητή** αλλά **δυσχεραίνει** τον **δομημένο προγραμματισμό**.
- Παράδειγμα:

int i = 1,  $j = 2$ , k;  $k = i > j$  ? i : j; /\* k is now 2 \*/  $k = (i \ge 0 ? i : 0) + j;$  /\* k is now 3 \*/ printf("%d\n", i > j ? i : j); /\* prints 2 \*/ return  $i > j$  ?  $i : j$ ;  $\frac{1}{2}$  /\* returns 2 \*/

**2-29 EPL232: Programming Techniques and Tools - Demetris Zeinalipour © (University of Cyprus)**

## H Εντολή Επιλογής **switch**

• Η εντολή πολλαπλής επιλογής switch διαβάζεται ευκολότερα από πολλαπλά if και είναι συχνά και γρηγορότερη. *int or char*

```
2-30 EPL232: Programming Techniques and Tools - Demetris Zeinalipour © (University of Cyprus)
  switch ( control-expression ) {
     case constant-expression : statements; break;
     …
     case constant-expression : statements; break;
     default : statements
  }
  • Θεληματική Παράληψη break
switch (grade) {
     case 2:
     case 1: printf("Passing"); break;
     case 0: printf("Failing"); break;
     default: printf("Illegal grade"); 
  }
                                            Π.χ., 5 ή 5+10
```
# Περιεχόμενο Διάλεξης

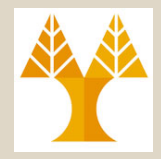

- **Μορφοποιημένη Είσοδος/Έξοδ. (Κεφ. 3)** – printf, scanf, ορίσματα
- **Εκφράσεις & Τελεστές (Κεφ. 4)** – Αριθμητικοί Τελεστές, Τελεστές Ανάθεσης, Μοναδιαίοι & Σχεσιακοί Τελεστές, Λογικοί Τελεστές
- **Εντολές Επιλογής (Κεφ. 5)** – If-then-else, macros, switch
- **Εντολές Επανάληψης (Κεφ. 6)** – while, do, for, break, continue, goto

**2-31 EPL232: Programming Techniques and Tools - Demetris Zeinalipour © (University of Cyprus)**

# Εντολές Επανάληψης της C

#### • **while (** *expression* **)** *statement;*

- *το expression αποτιμάται πριν το loop.*
- while ( *expr* ) { *stmt1; stmt2;… }*
- while (1) *Άπειρο (έξοδος με break,return,exit)*
- *Κοινό λάθος: while (expr); stmt ή if (expr);*
- **do** *statement* **while (** *expression* **) ;**
	- *το statement εκτελείται πάντα τουλάχιστο μια φορά*
	- *Καλή ιδέα να χρησιμοποιούνται ΠΑΝΤΑ οι { } και να υπάρχει στοίχιση.*
- **for (** *expr1* **;** *expr2* **;** *expr3* **)** *statement* 
	- *Διατυπώνεται και με while:* i = 10; while (i > 0) { i--; }

## Εντολές Επανάληψης της C (Επανάληψη For)

- Για απαρίθμηση **n** στοιχείων
	- *Απαρίθμηση (πάνω) από* 0 *σε* n–1*:* for (i = 0; i < n; i++)
	- *Απαρίθμηση (πάνω) από* 1 *σε* n*:* for (i = 1; i <= n; i++)
	- *Απαρίθμηση (κάτω) από* n–1 *σε* 0*:* for (i = n 1; i >= 0; i--)
	- *Απαρίθμηση (κάτω) από* n *σε* 1*:* for (i = n; i > 0; i--)

- **ΠΟΤΕ** δεν χρησιμοποιείται **πραγματική τιμή** στον μετρητή για αποφυγή προβλημάτων (π.χ., f==10.0f)
- Επεξήγηση Σύνταξης
	- **for (; i > 0; --i) =>** Χωρίς αρχικοποίηση
	- **for (; i > 0;) =>** Ίδιο µε "while (i>0)"
	- **for (;;) =>** Infinite Loop
	- for (**int** i = 0; i < n; i++) **=>** OK για C99 (gcc std=c99 … το i δεν έχει τιµή εκτός του scope του loop)

**2-33 EPL232: Programming Techniques and Tools - Demetris Zeinalipour © (University of Cyprus)** • for (int i = 0**,** j = 0; i < n; i++) // όπως και στη JAVA

## Εντολές Επανάληψης της C (Έξοδος από Loops)

- To κανονικό **σημείο εξόδου** μιας επανάληψης είναι η **αρχή** (**while** ή **for**) ή το **τέλος** (**do**).
- Έλεγχος ροής: **break** (loops, switch), **continue** (µόνο σε loops), **goto** τα οποία δουλεύουν για ένα επίπεδο.

```
while (…) {
 switch (...) { break; }
}
```
- To **goto** μπορεί να ανακατευθύνει τη ροή εκτέλεσης σε οποιαδήποτε έκφραση σε συνάρτηση, η οποία είναι σημειωμένη (labeled).
	- **Ενάντια στον Δομημένο Προγραμματισμό** => **Να αποφεύγεται ΠΑΝΤΑ,** εφόσον οδηγεί σε **κώδικα spaghetti**.

**2-34 EPL232: Programming Techniques and Tools - Demetris Zeinalipour © (University of Cyprus)**